# U.S. Court of Appeals for the Sixth Circuit **ECF Training**

# Filing a Response

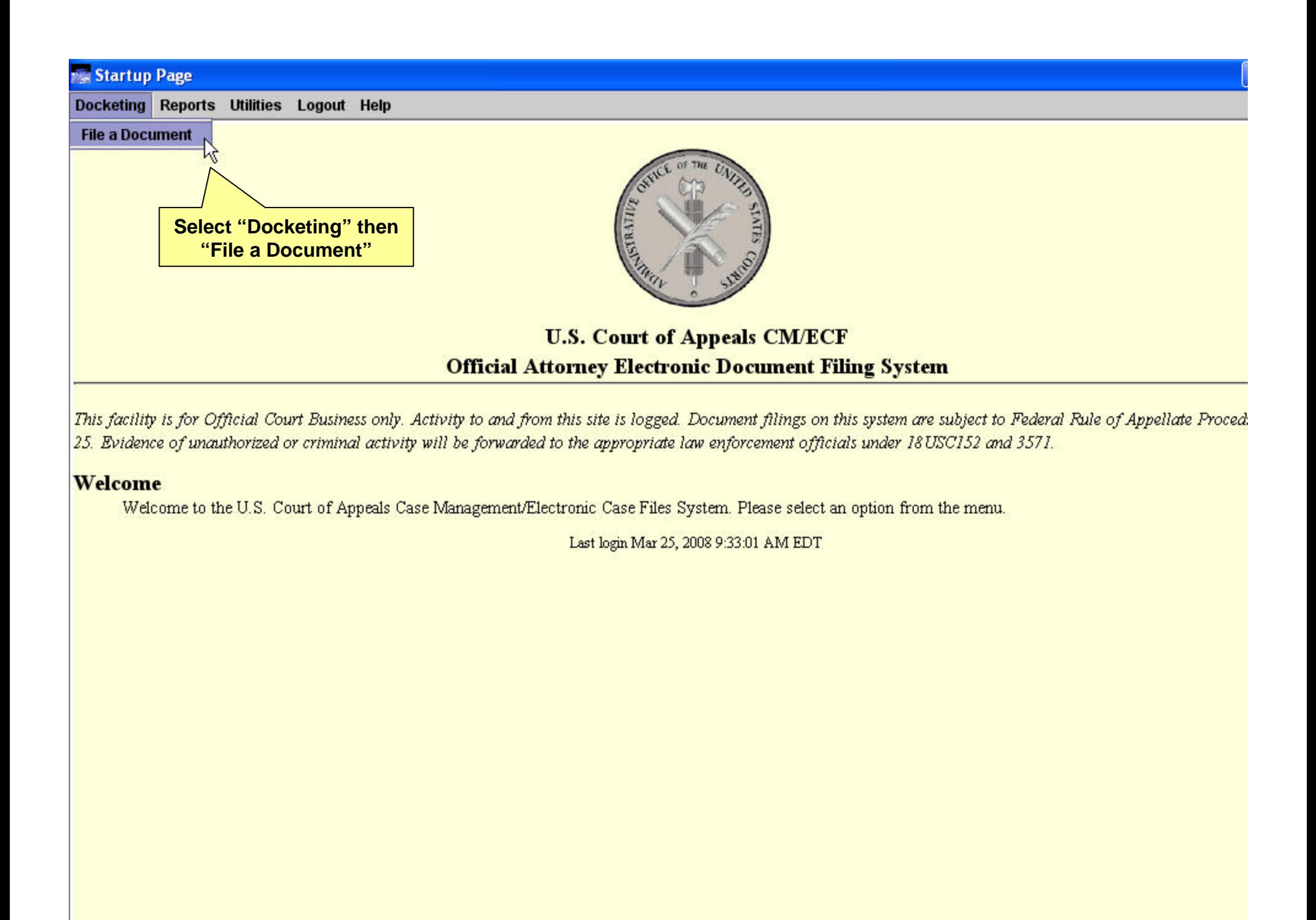

### Docketing (Please Select a Category to the Left) Docketing Reports Utilities Logout Help Case 80-3030 June James v. The Widgit Company  $\omega$ **CIVI/ECF Appellat File a Document** Case: 80-3030 Enter case number as yy-nnnn (e.g., 05-2475) **Filed Date: 03/25/2008 Select One O** Please Select a Cate **Enter the Case NumberO** (Please Select a Category to the Left) **Q** Case Opening Forms **Sriefing** Record Filing O Motion/Stipulation Response/Reply **O** Argument **Costs C** Rehearing Petition C Letters/Correspondence O Miscellaneous  $O$  BAP

Uncheck boxes for each case in which this document should not be filed.

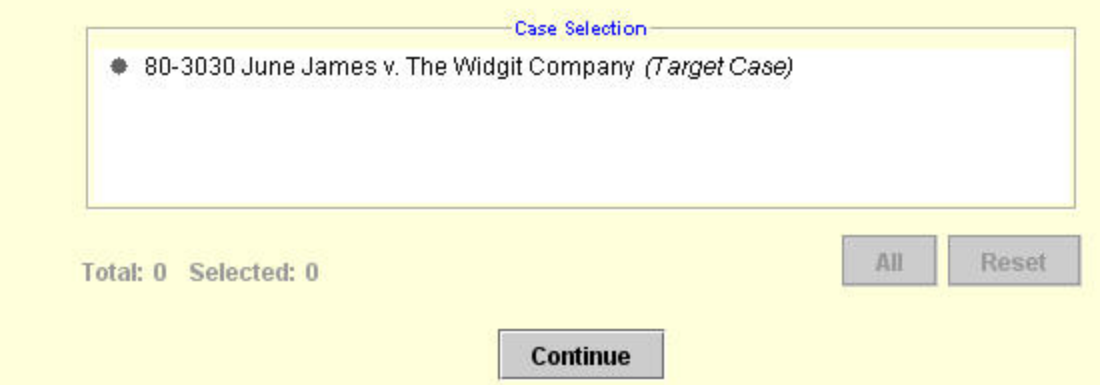

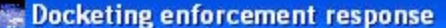

Reports Utilities Logout Help **Docketing** 

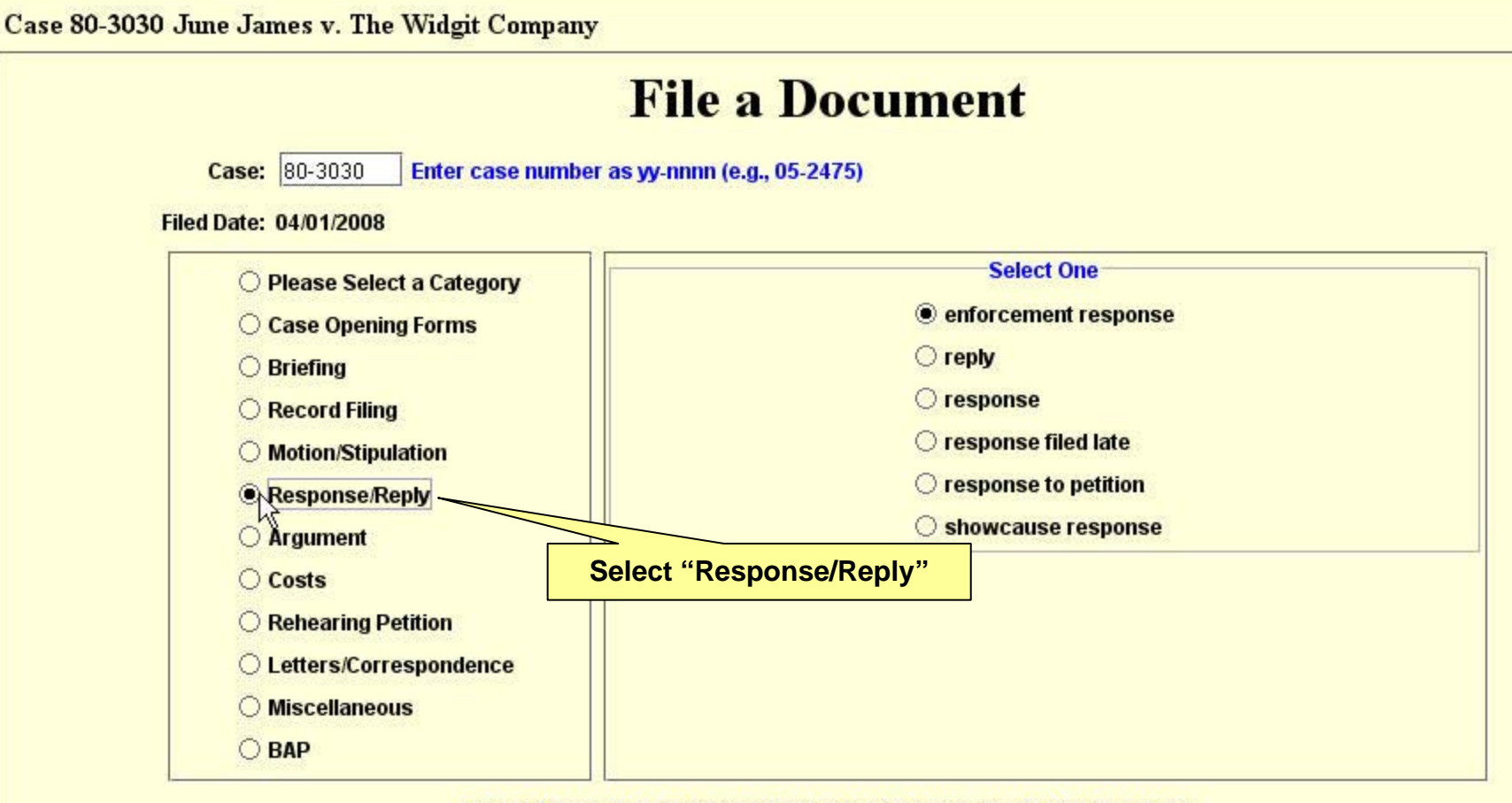

Uncheck boxes for each case in which this document should not be filed.

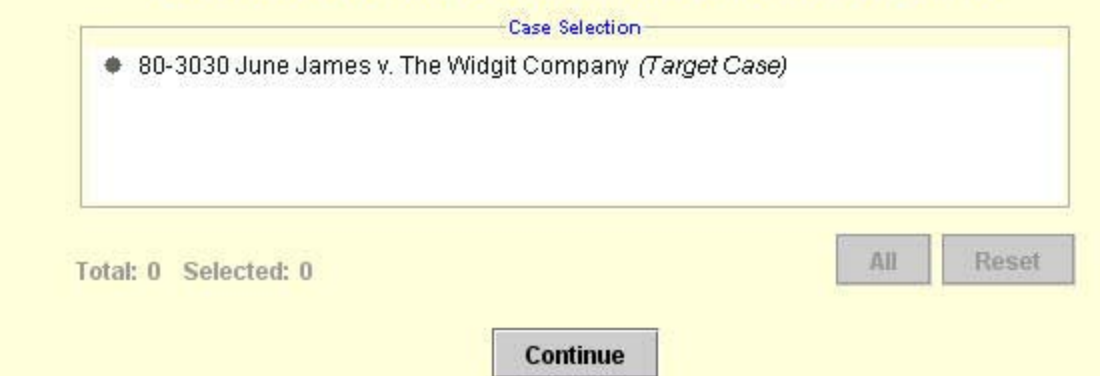

 $\bigcirc$ **CIVILE CF Appellat** 

#### **Docketing response**

Docketing Reports Utilities Logout Help

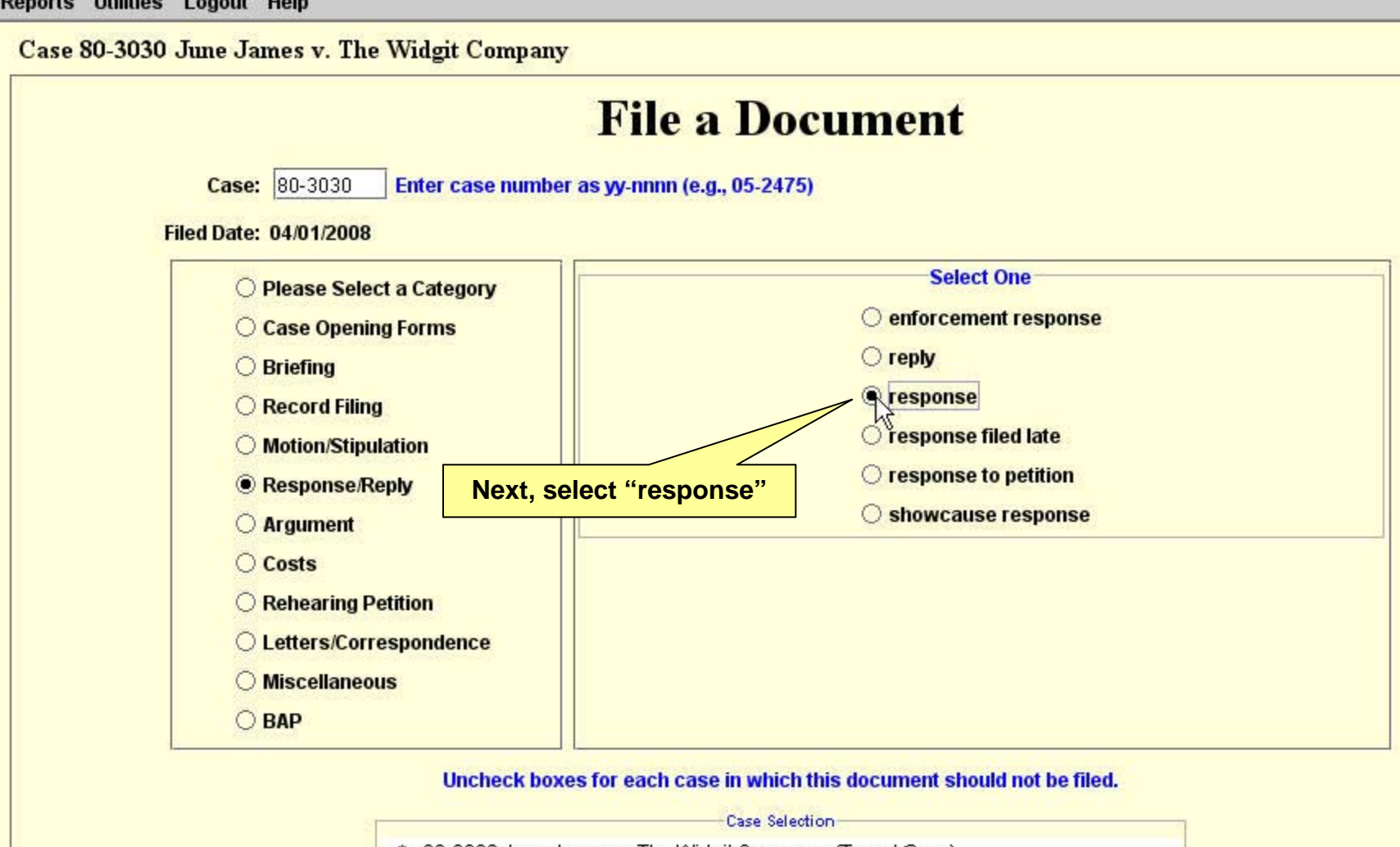

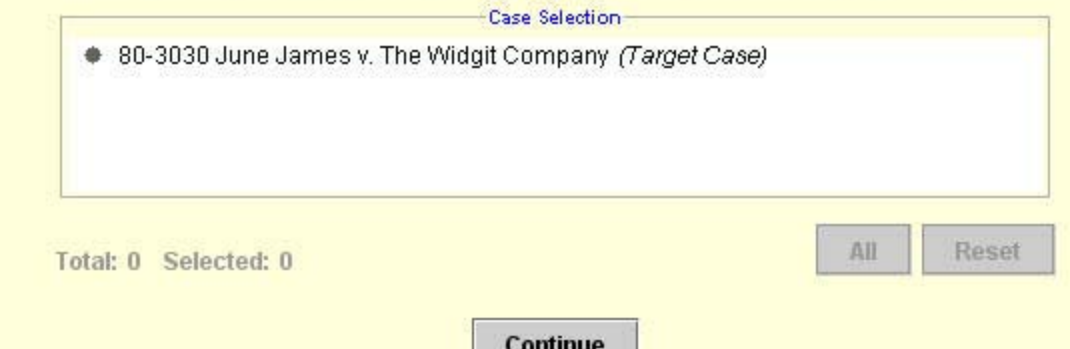

 $\omega$ 

CIVI/ECF Appellat

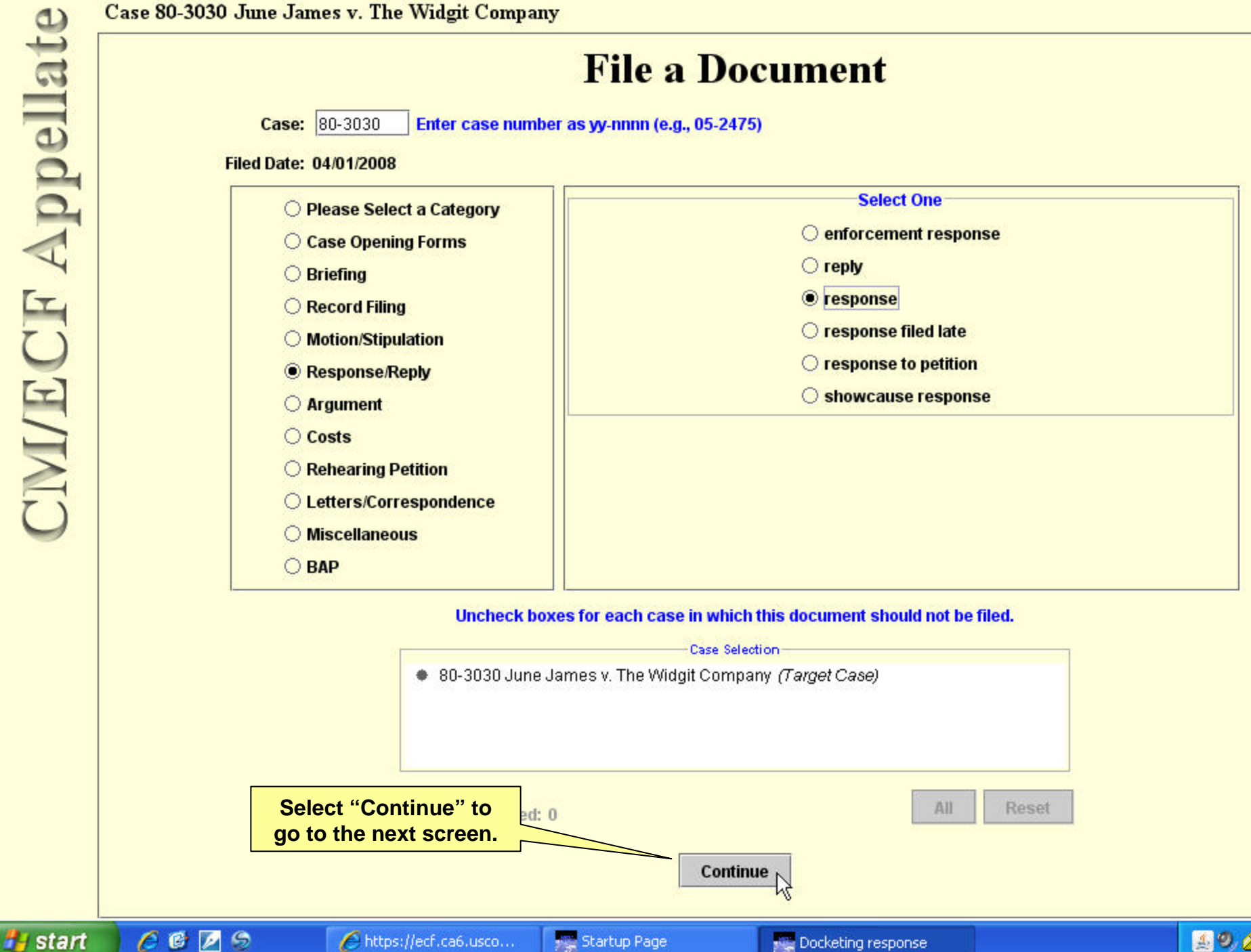

Logout Help

**130 June James v. The Widgit Company** 

### **File a Document** Case: 80-3030 Enter case number as yy-nnnn (e.g., 05-2475) **Filed Date: 04/02/2008 Select One** O Please Select a Category **O** enforcement response Case Opening Forms O reply **O** Briefing ● response **C** Record Filing **Certify Service by checking the Docketing response "Continue" box.Event Preconditions** Case(s): **Explanation:** Warning: I certify that I have this day served all opposing counsel and parties in this case by the manner designated below. Nontinue All You must check Continue and OK for processing to continue for the case/s. OK  $O$  BAP Uncheck boxes for each case in which this document should not be filed. **Case Selection** ● 80-3030 June James v. The Widgit Company (Target Case)

Logout Help

#### **10 June James v. The Widgit Company**

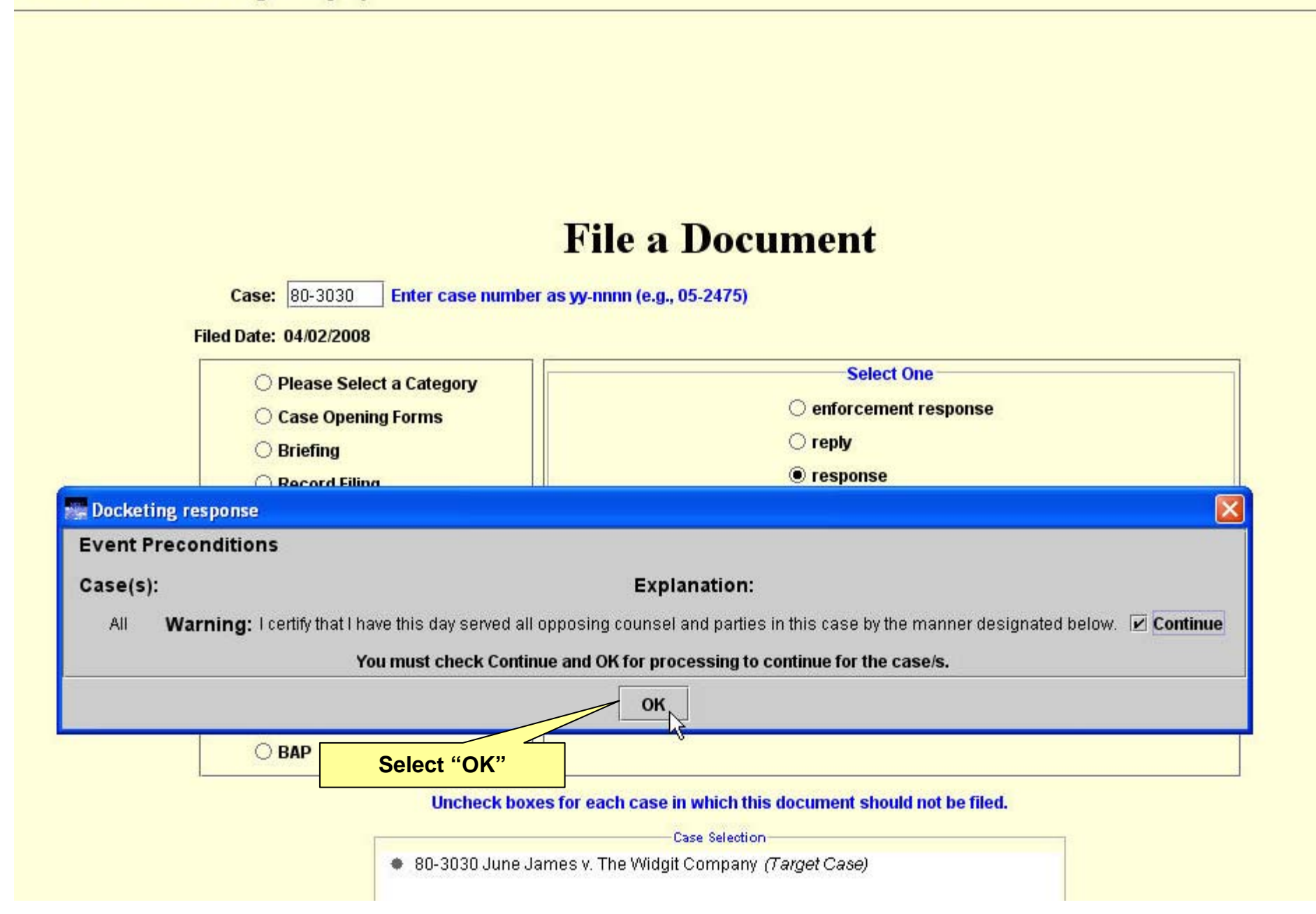

#### **Docketing response** Docketing Reports Utilities Logout Help Case 80-3030 June James v. The Widgit Company മ **Attorney Filer** Appellat Please choose YOUR NAME from the list below. If your name does not appear in the list, you have selected an incorrect transaction. Please cancel this transaction and start again. Filer Type Case Number Short Title Mr. Napo, Glen Paul Appellee 80-3030 June James v. The ...  $1h$ **Display All Attorneys Select All** All Cases **Clear All Select your name from the list of Additional Information attorneys authorized to file in this**  Choose in "support" or "opposition": **case.**

**If your name does not appear in this list you'll need to file an "Appearance Form" and be entered in the list by the Clerk's Office before the Response can be filed.**

**Related Previous Entries:** or more entries, from the list below, to which you are responding. To select, click on the Your selection should appear in the "Selected Entries" box. Entry  $\blacktriangle$ 04/01/2008 ▣ MOTION filed by Mr. Glen Paul Napo for The Widgit Company to waive oral argument and submit case on the briefs. Certificate of Service: 04/01/2008. ■ 03/28/2008 MOTION filed by Ms. Angela Marie Smith for June J. James to extend time to file brief and extend appendix. Certificate of Service: 03/28/2008.

Add

03/26/2008 Appellant LETTER filed regarding party information changed on the docket for June J. James in 80-3030. Letter from Ms. Annela Marie Smith for June J. James.

#### **Selected Entries** Date Filed Entry Cases Up. **Down** Remove

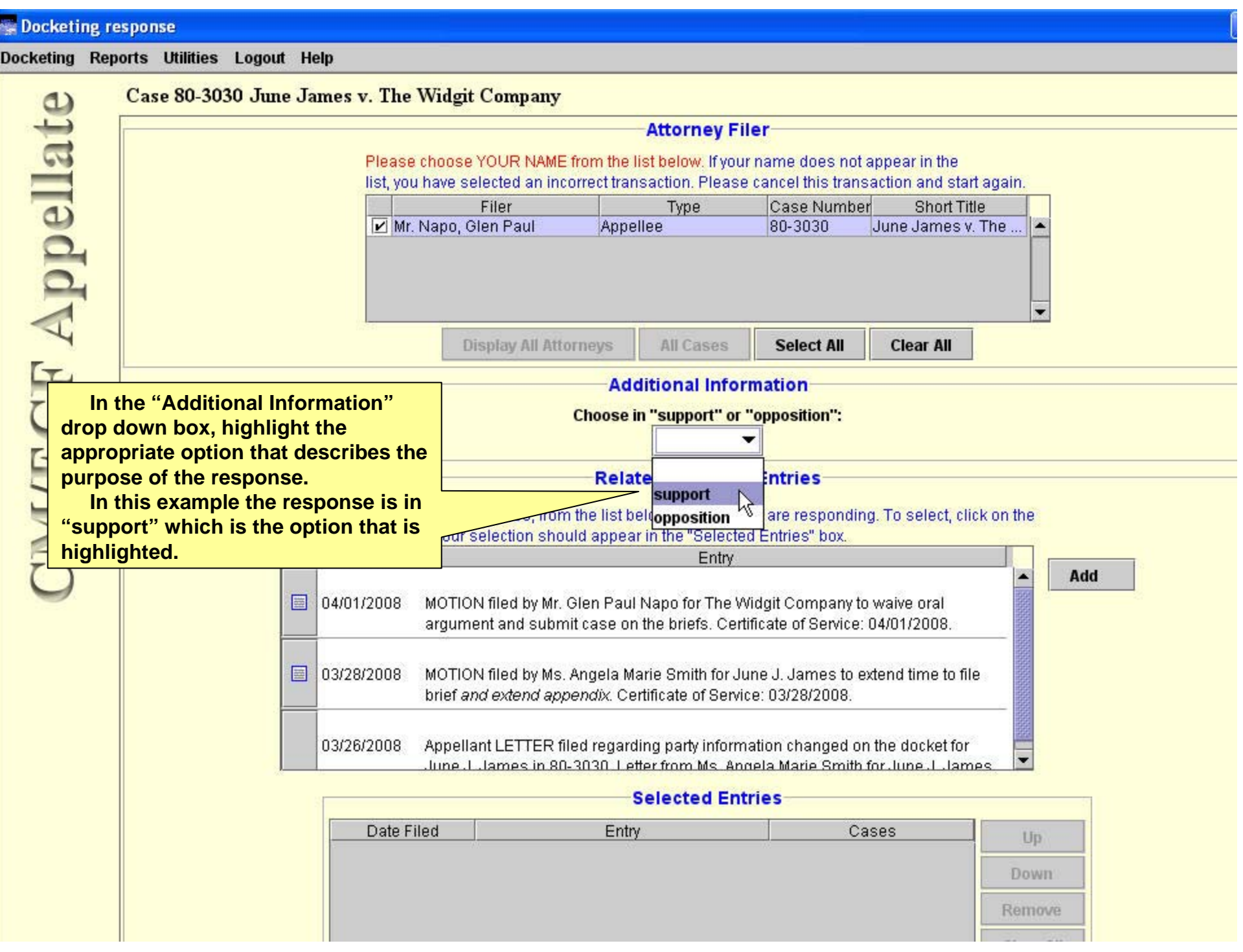

ing response

Iа

Reports Utilities Logout Help

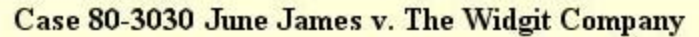

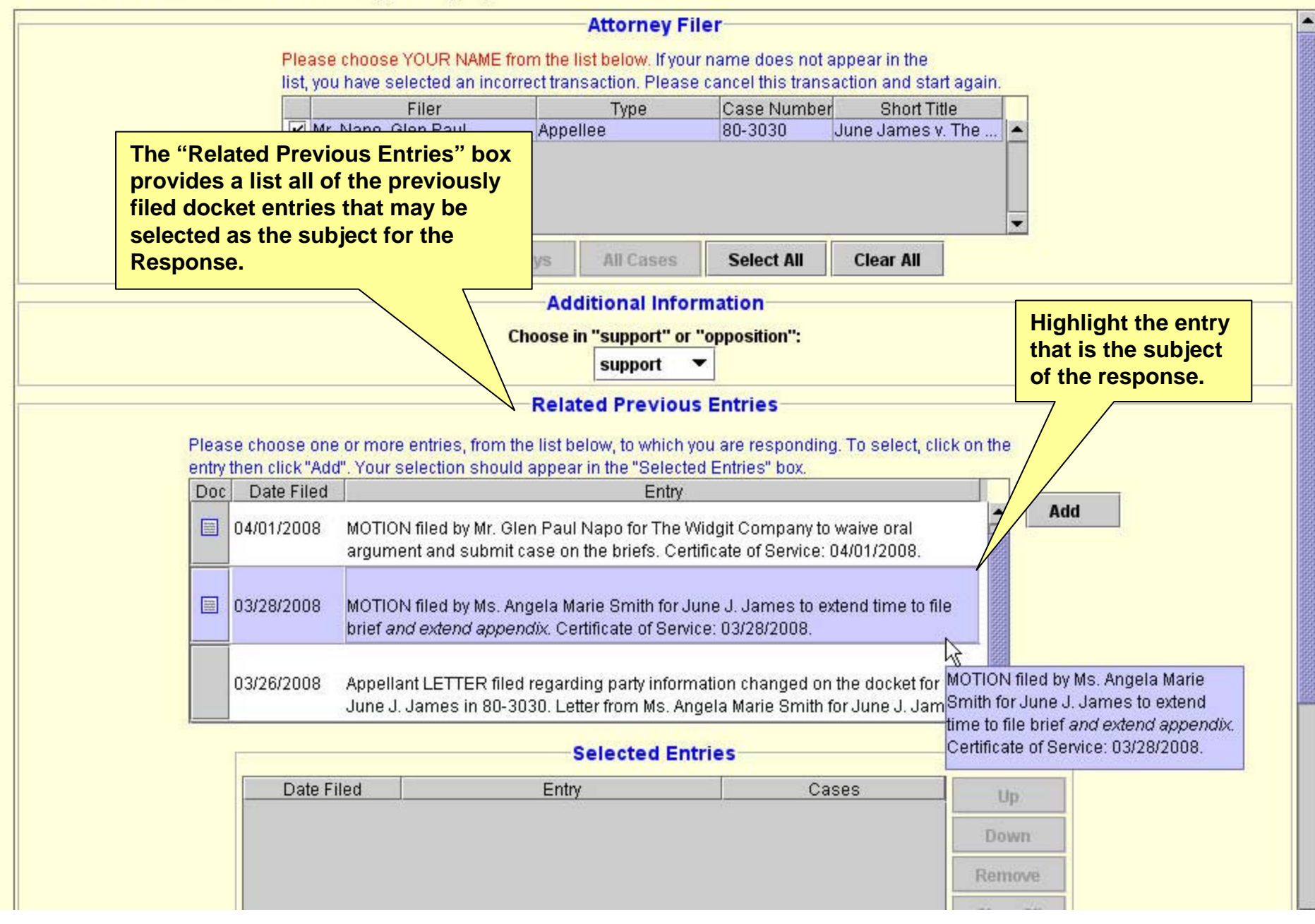

ing response

ч ч

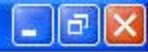

Reports Utilities Logout Help

#### Case 80-3030 June James v. The Widgit Company

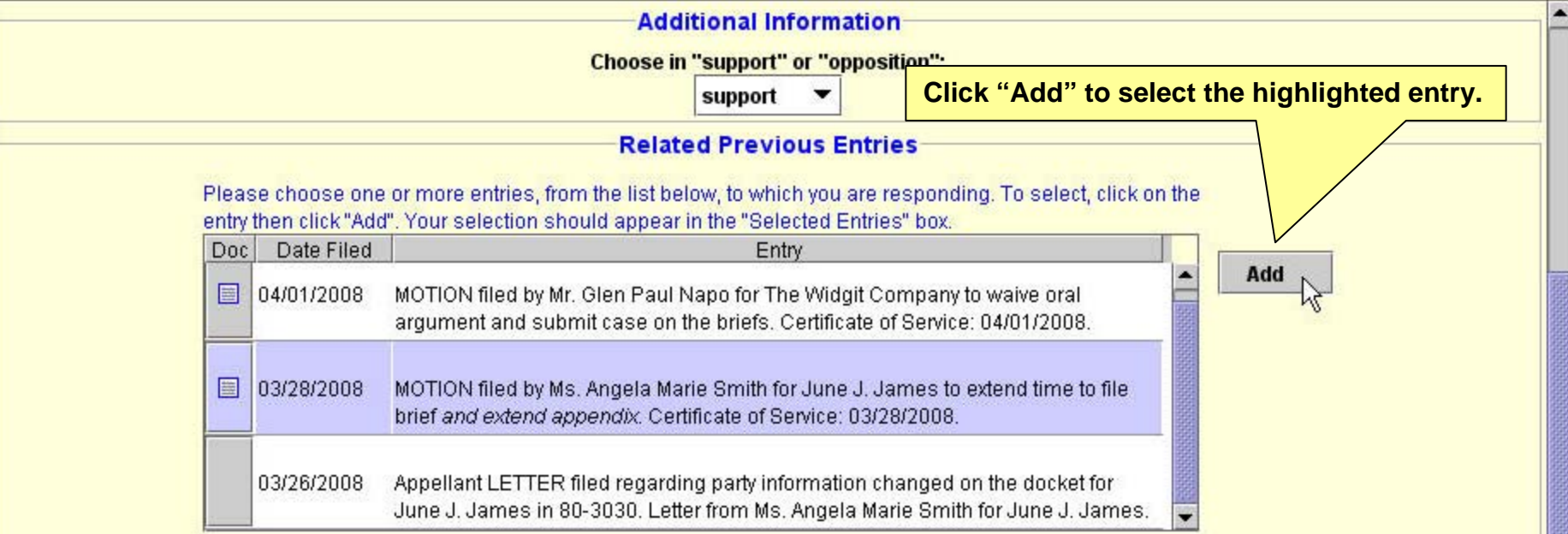

## **Selected Entries** Date Filed Entry Cases Up: Down Remove Clear All Total: 0 Communication of Communication

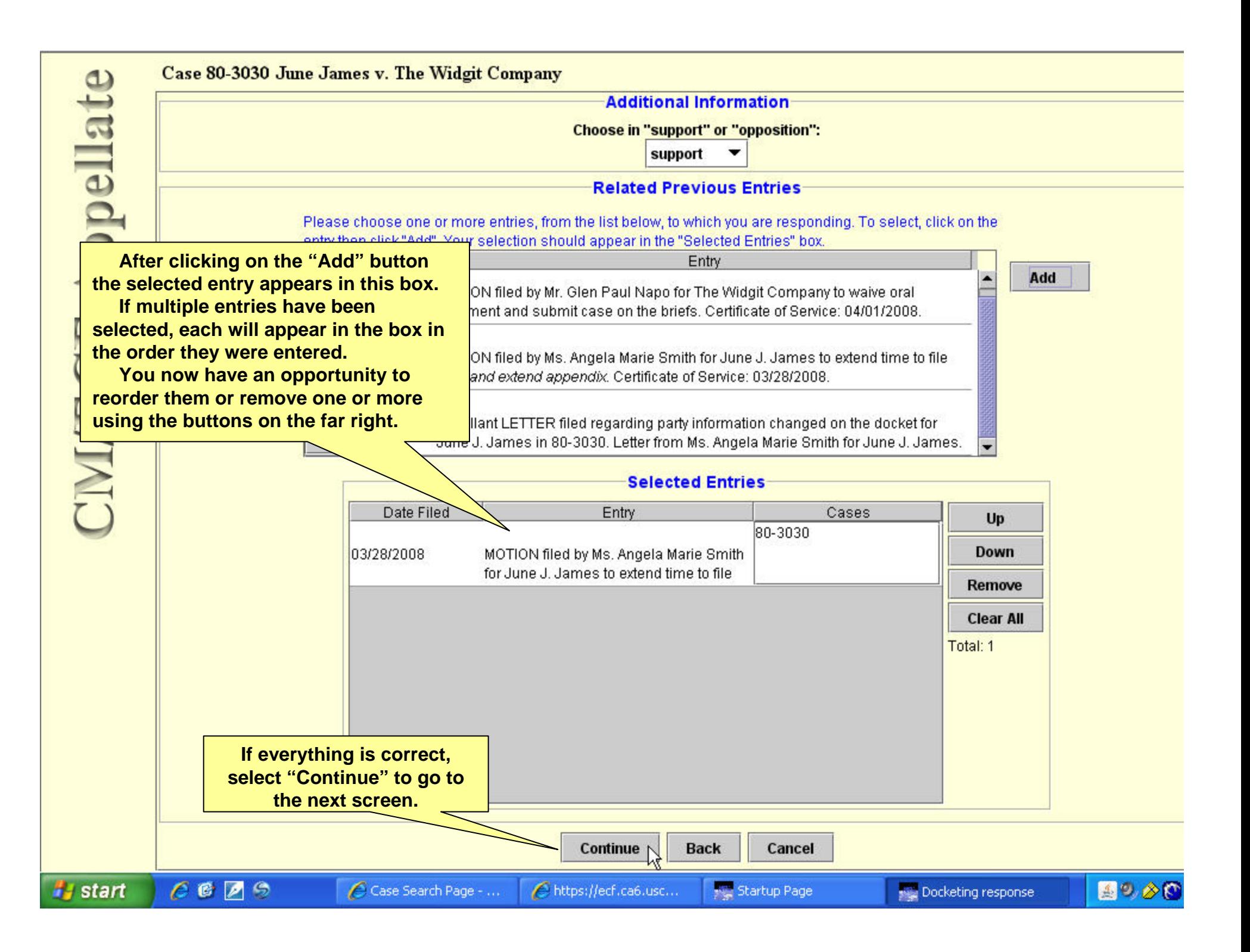

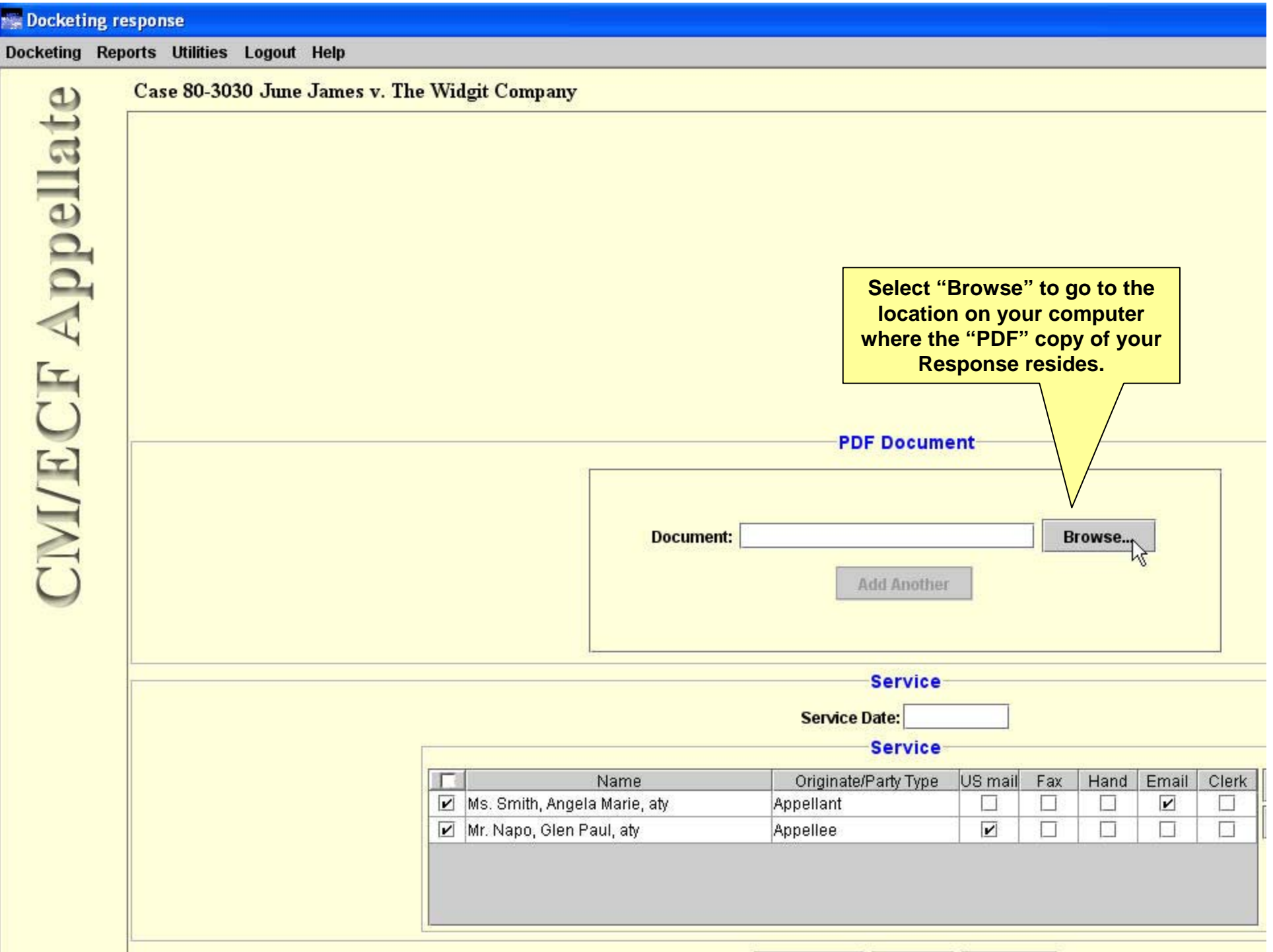

![](_page_14_Picture_34.jpeg)

![](_page_15_Picture_6.jpeg)

![](_page_16_Figure_1.jpeg)

![](_page_17_Figure_0.jpeg)

![](_page_18_Picture_27.jpeg)

![](_page_19_Picture_7.jpeg)